## Office of Information Technology **- Quick Reference Card**

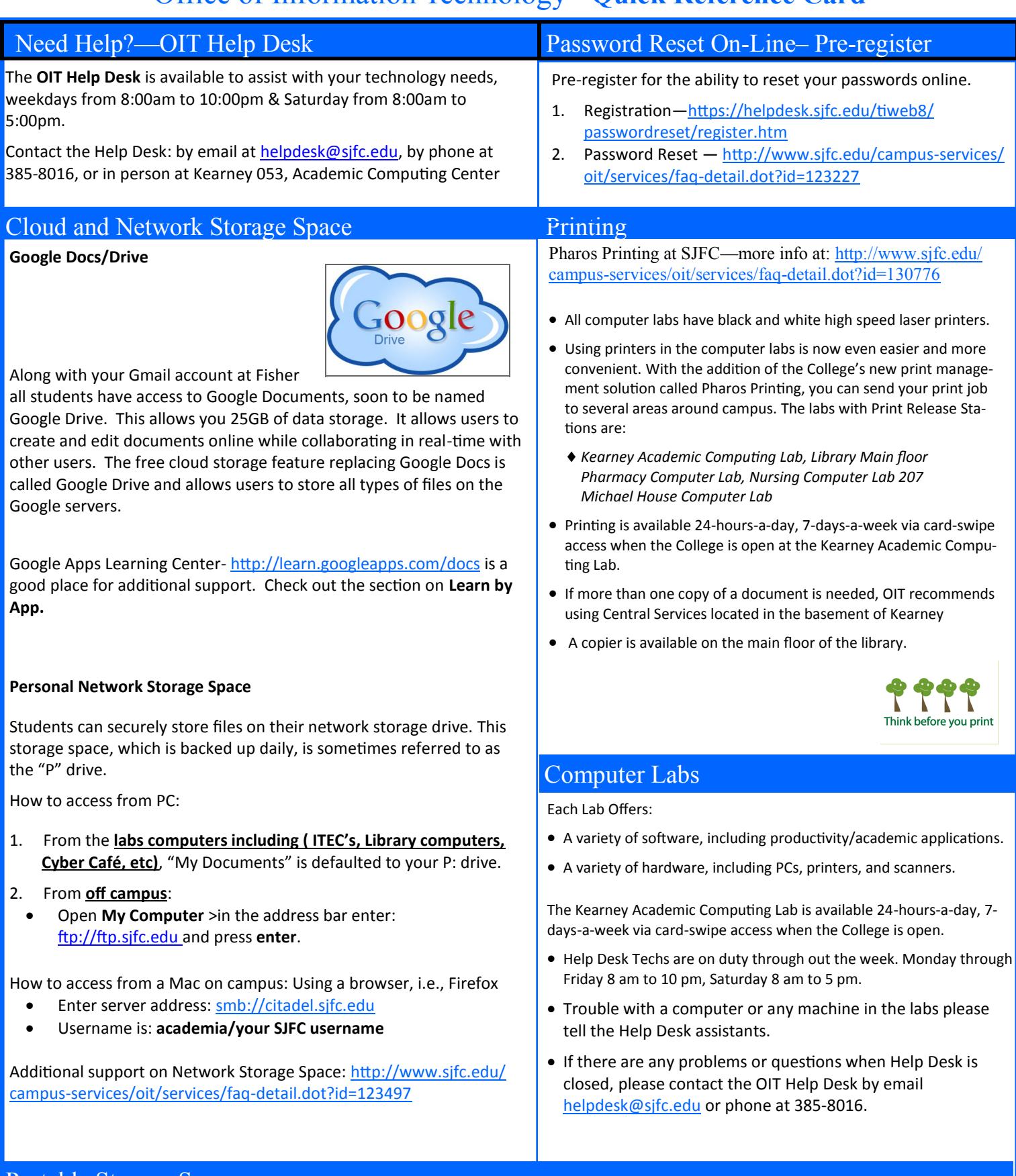

## Portable Storage Space

Flash drives are portable drives that can be used to store data when plugged into a computer's USB port. They can range in size any‐ where from 512MB to 16GB of potential data storage. It is recommended that students purchase a flash drive to use at SJFC. Although not required, they are helpful in many different situations and some classes may require the use of a flash drive.

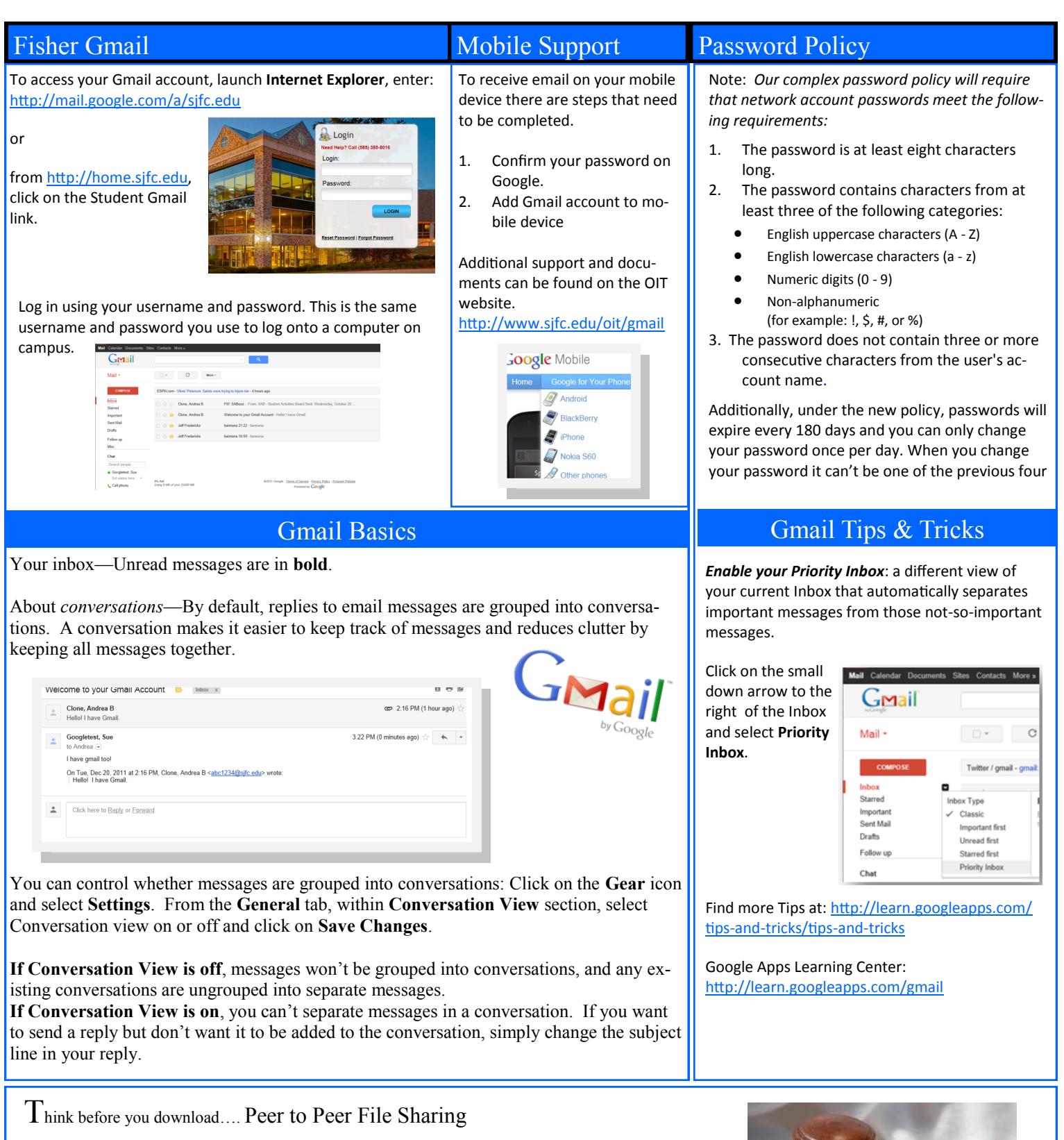

St. John Fisher College does not condone the illegal downloading of music, movies, software, and any other online data protected by copyrights from campus resources, including computing labs and the wired and wireless campus network.

The College's Infringement of Intellectual Property Rights Policy can be found on the OIT Policies web page: (http://www.sjfc.edu/campus-[services/oit/home/policies/dmca.dot\)]((http:/www.sjfc.edu/campus-services/oit/home/policies/dmca.dot))

## I May Copy It, Right?